SCC0504 - Programação Orientada a Objetos

# Classes e Objetos: Uso, Vida e Memória.

Prof.: Leonardo Tórtoro Pereira

leonardop@usp.br

#### Objeto = Características + Comportamento Thunder() Nome: Pikachu Tipo:  $\bullet$ Elétrico TailWhip() Cor: Amarelo Run()

# Objeto

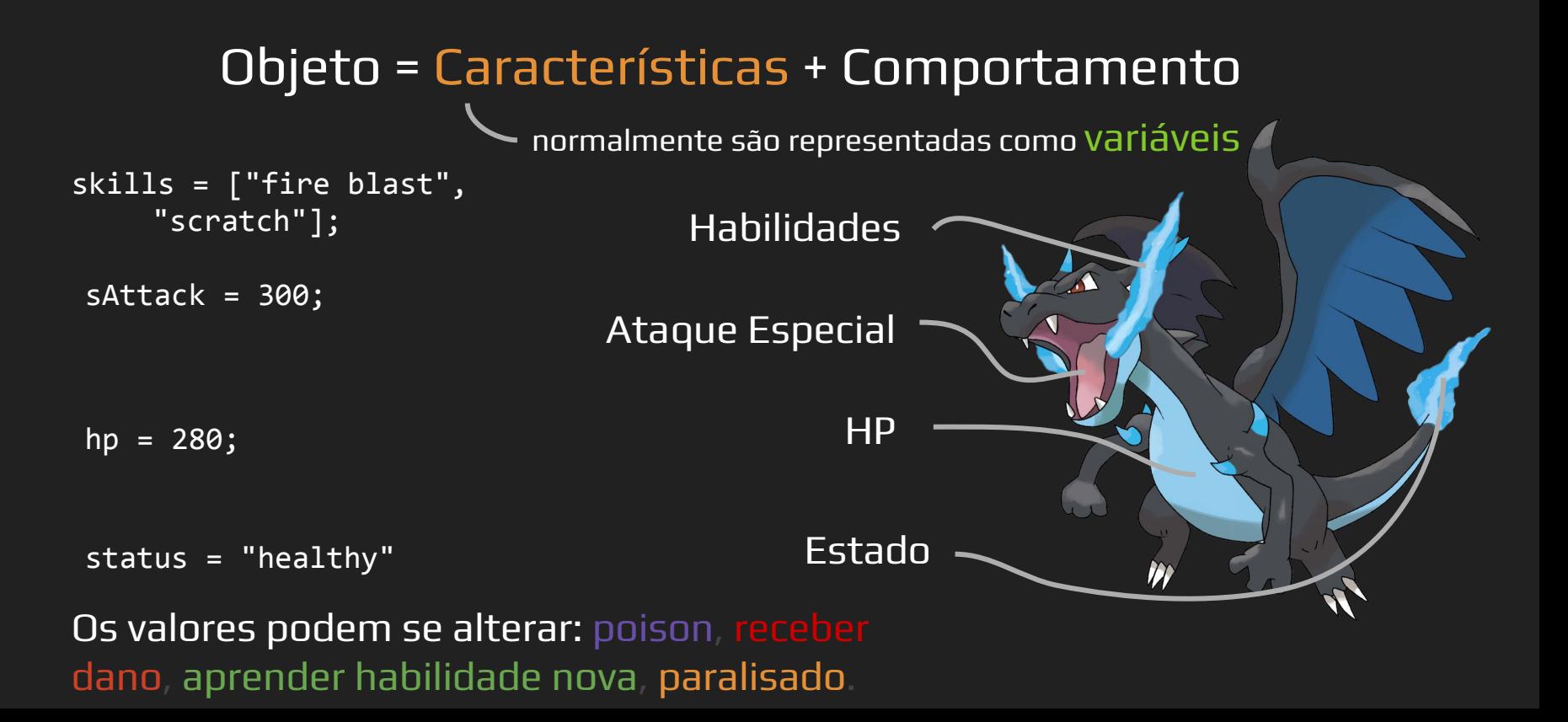

# Objeto

#### Objeto = Características + Comportamento

normalmente são representadas como funções

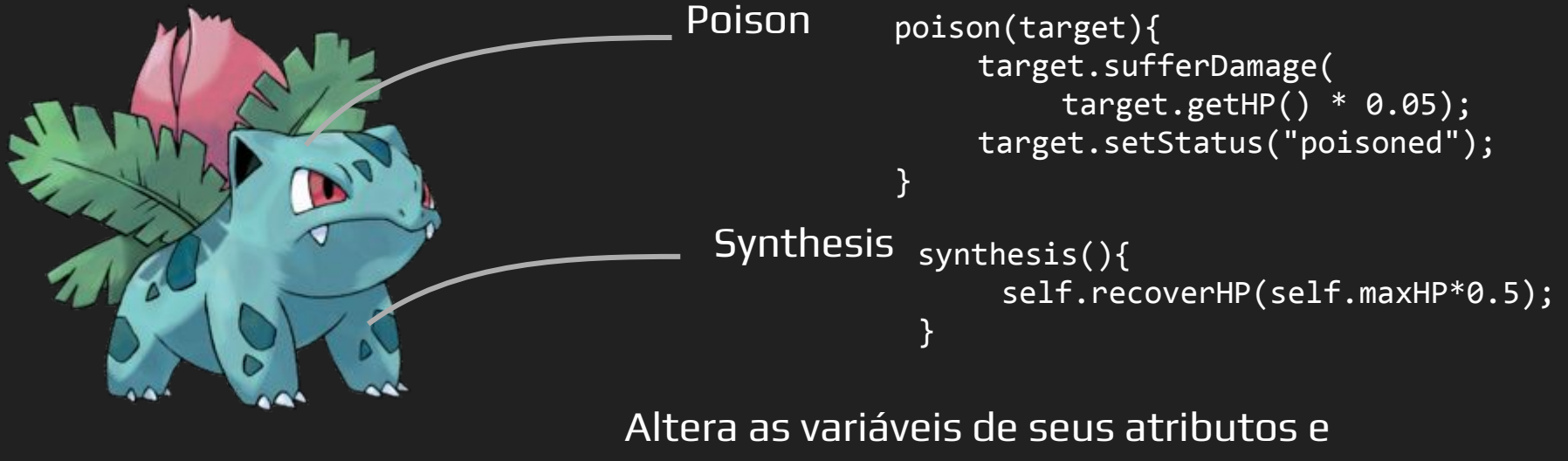

também de outros objetos!

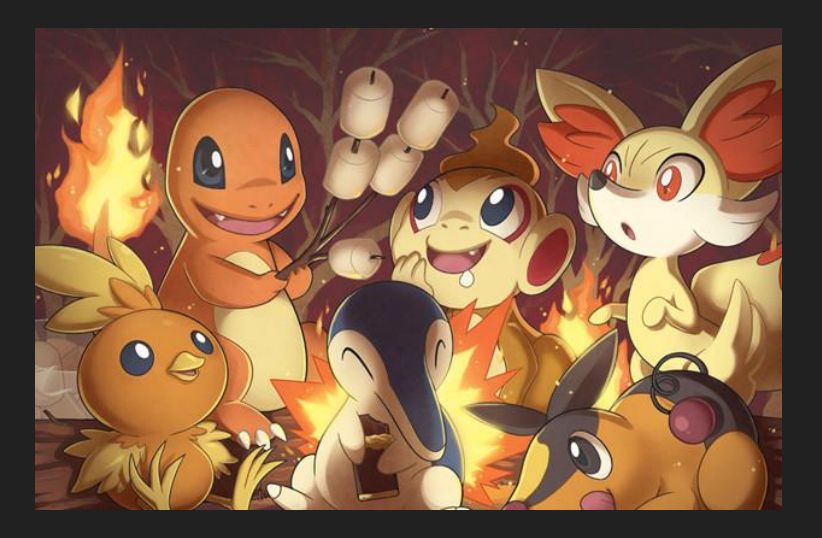

- → Alguns objetos podem ser agrupados em um mesmo tipo, pois possuem características e comportamentos em comum.
- ➔ Classes servem como um molde para a criação de objetos similares.

#### public class Pokémon{ ???

- 
- 
- 
- 
- 
- 
- 
- 
- - - - -
				-

```
public class Pokémon{
   int hp, atk, def, speed;
   int level, xp;
   String name, type;
   void takeDamage(int amount)
  \{hp = hp - amount; }
   void getXP(int amount)
  {
       level++;
 }
}
```
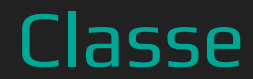

class PokemonWorld{ ??? }

```
class PokemonWorld{
   public static void main(){
     Pokemon mimikyu;
   mimikyu = new Pokémon();
     mimikyu.getExp(20);
   }
```
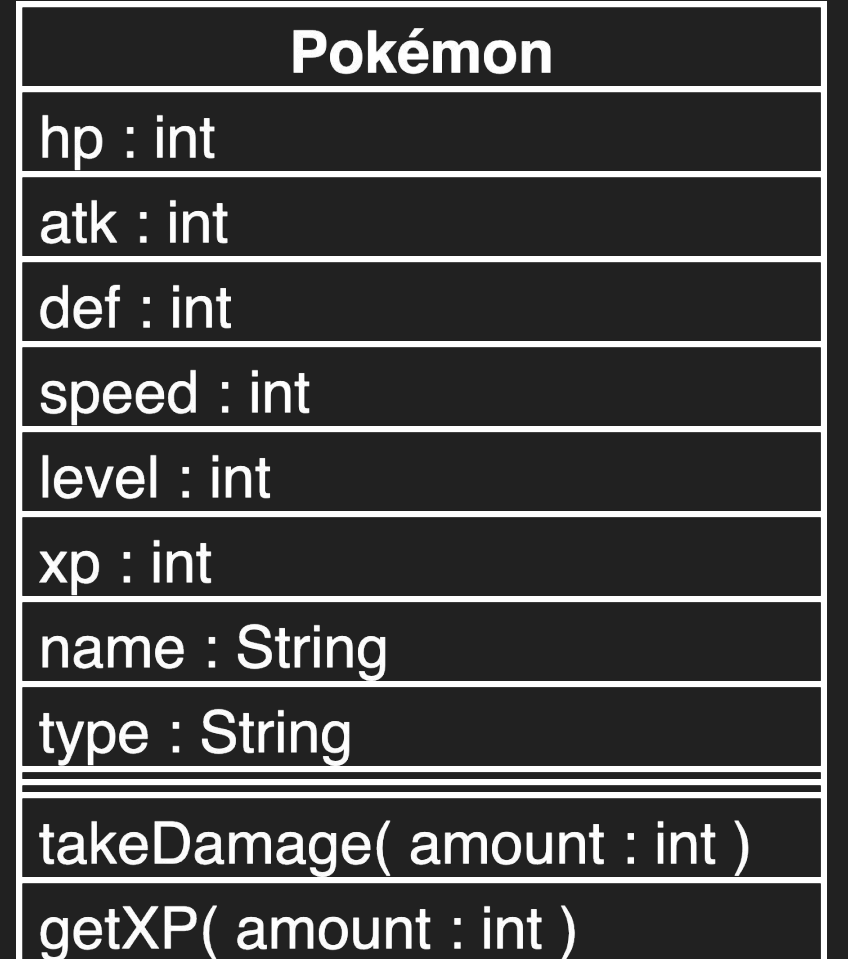

- ➔ É um diagrama estrutural que descreve a estrutura de um sistema ao mostrar suas classes e seus atributos, operações (métodos) e relações entre objetos
- ➔ É o principal componente da modelagem orientada a objetos
- ➔ As classes no diagrama representam os principais elementos, interações na aplicação e classes a serem programadas

➔ As classes são caixas com 3 compartimentos

- O do topo é o nome da classe
	- Em negrito (alguns programas colocam em itálico)
	- Primeira letra maiúscula
	- Centralizado
- ◆ O do meio são os atributos
	- Alinhados à esquerda
	- Primeira letra minúscula

- ➔ As classes são caixas com 3 compartimentos
	- ◆ O de baixo são as operações (métodos)
		- Alinhados à esquerda
		- Primeira letra minúscula

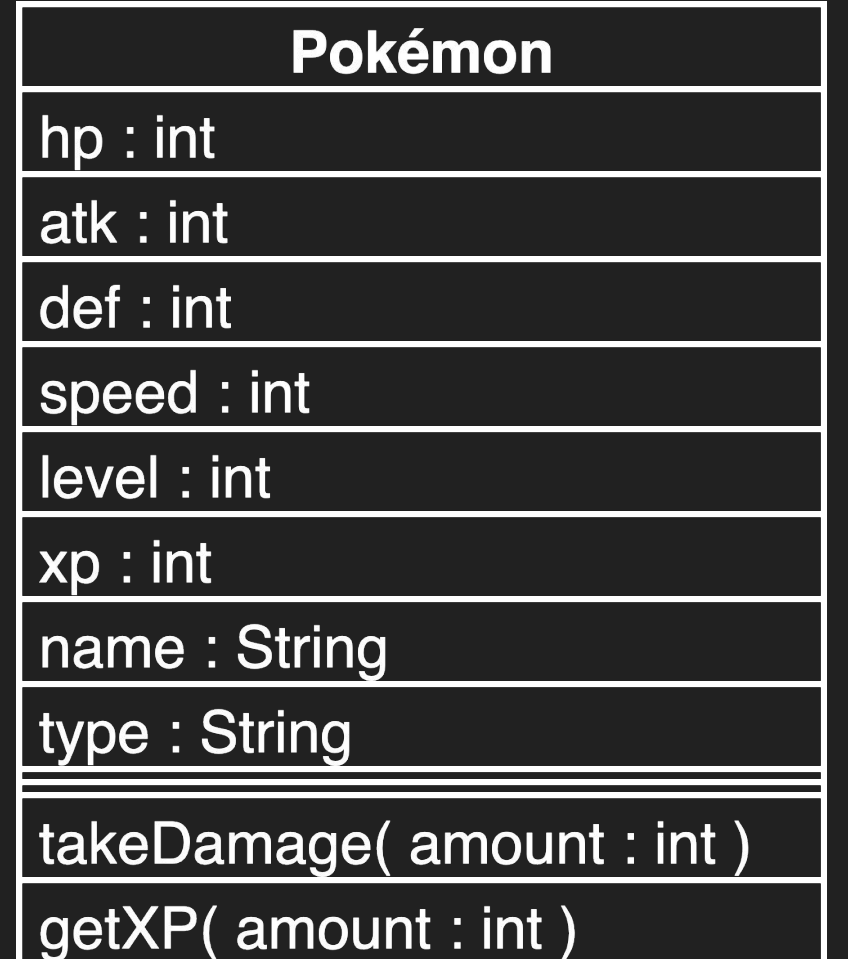

- ➔ Determina "quem" pode acessar os membros (atributo e método) de uma classe
- **Public** 
	- Qualquer um pode acessar. Independente de classe, pacote, etc.
- **Private**

Apenas objetos da classe que contém aquele membro podem acessá-lo

- ➔ Existem outros níveis de visibilidade
- ➔ Alguns variam de acordo com especificidades da linguagem
- ➔ Inclusive, caso você não coloque nenhum, cada linguagem assumirá um valor default
- ➔ Vamos vê-los no tempo certo :)

```
public class Pokémon{
   private int hp, atk, def, speed;
   private int level, xp;
   private String name, type;
   public void takeDamage(int amount)
  \{hp = hp - amount; }
   public void getXP(int amount)
  \{level++;
 }
```
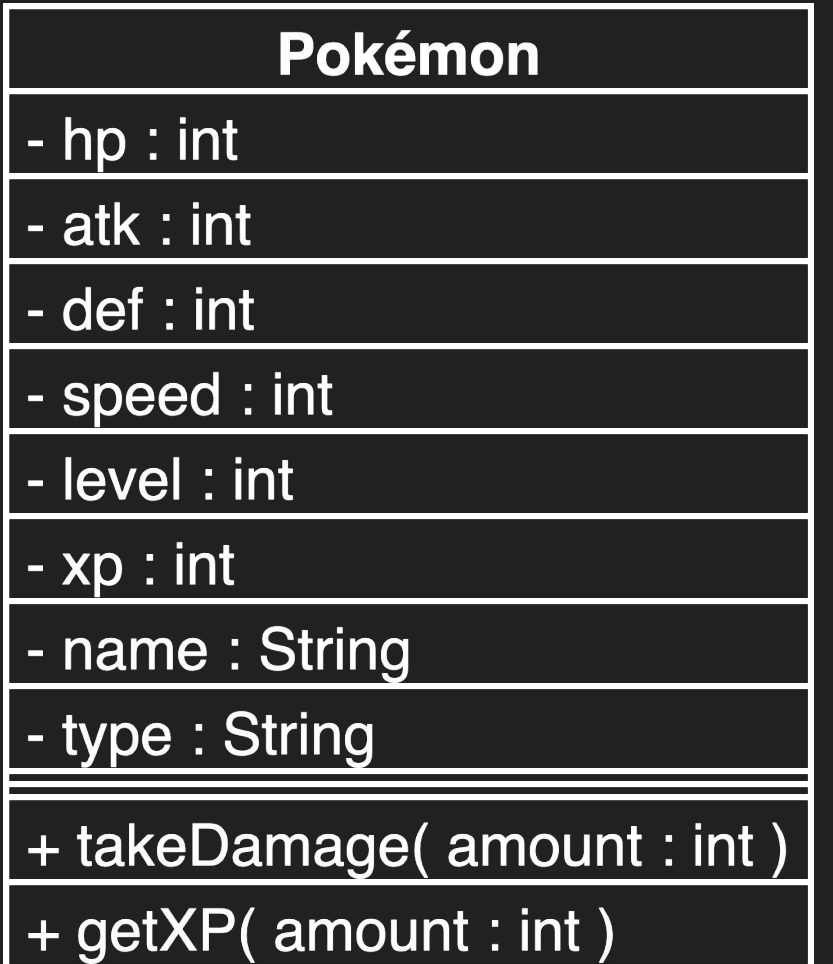

➔ Visibilidade dos membros (atributo e método)

- Colocadas antes do nome do membro
- $+$  -> Public
	- ◆ -> Private
- $# \rightarrow$  Protected
- $\blacklozenge$  ~ -> Package

#### Exemplos em Outras Linguagens (C#)

```
public class Pokémon{
   private int hp, atk, def, speed;
   private int level, xp;
   private String name, type;
   public void takeDamage(int amount)
  \{hp = hp - amount; }
   public void getXP(int amount)
  \{level++;
 }
}
```
## Exemplos em Outras Linguagens (C#)

```
class PokemonWorld{
   static void Main(){
   Pokemon mimikyu;
   mimikyu = new Pokémon();
   mimikyu.getExp(20);
   }
```
## Exemplos em Outras Linguagens (C++)

```
class Pokémon{
   private:
       int hp, atk, def, speed;
       int level, xp;
       String name, type;
   public: 
       void takeDamage(int amount){
           hp = hp - amount; }
        void getXP(int amount){
           level++;
 }
}
```
## Exemplos em Outras Linguagens (C++)

```
int main(void){
   Pokemon mimikyu;
   mimikyu = new Pokémon;
     mimikyu.getExp(20);
   Pokemon gengar;
   gengar.getExp(30); //Alocação na pilha
   }
```
Getter e Setter

#### Getter e Setter

```
public class Pokémon{
   private int hp, atk, def, speed;
   private int level, xp;
   private String name, type;
   public void takeDamage(int amount)
  \{hp = hp - amount; }
   public void getXP(int amount)
  \{level++;
 } ...
```
#### Getter e Setter

```
public class Pokémon{
```

```
...
    public int getHP(){
        return hp;
    } 
    public void setHP(int _hp){
        hp = \underline{hp};}
    public void setAtk(int atk){
        this.atk = atk;
    }<br>]
```
- ➔ Ao instanciar uma nova classe, um método construtor é chamado
- ➔ Ele é usado para inicializar as variáveis de sua classe
	- ◆ E até mesmo chamar outros métodos na instanciação
- **→ Você não precisa definir um** *construtor* 
	- ◆ Nesse caso, ele será vazio
- ➔ Normalmente, sua sintaxe é um método com o nome da classe

```
public class Pokémon{
   private int hp, atk, def, speed;
   private int level, xp;
   private String name, type;
   public void takeDamage(int amount)
  \{hp = hp - amount; }
   public void getXP(int amount)
  \{level++;
 }
```

```
public class Pokémon{
   public Pokemon(){
    }
}
```

```
public class Pokémon{
    public Pokemon(int _level, int _xp, String _name){
         name = _name;level = \textcolor{red}{\_}level;
         xp = xp;\left| \right\rbrace
```

```
class PokemonWorld{
  public static void main(){
   Pokemon mimikyu;
   mimikyu = new Pokémon(1, 0, "Definitely Pikachu");
   mimikyu.getExp(20);
   }
```
Destrutor (C++)

## Exemplos em Outras Linguagens (C++)

```
int main(void){
   Pokemon mimikyu;
   mimikyu = new Pokémon();
     mimikyu.getExp(20);
   Pokemon gengar;
   gengar.getExp(30); //Alocação na pilha
   delete mimikyu;
```
}

# Referências

- [https://en.wikipedia.org/wiki/Class\\_diagram](https://en.wikipedia.org/wiki/Class_diagram)
- → [https://www.uml-diagrams.org/class-diagrams-overview](https://www.uml-diagrams.org/class-diagrams-overview.html) [.html](https://www.uml-diagrams.org/class-diagrams-overview.html)